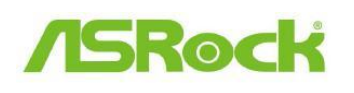

## *Pomoc techniczna – pytania i odpowiedzi* TSD-QA-87(2011/07)

## P: Porty Etron USB 3.0 nie wykrywają urządzeń z chipami JMicron IC. **Co powinienem zrobiü?**

**O:** Proszę wykonać poniższe czynności.

1. Proszę zaktualizować sterowniki Etron USB 3.0 do wersji 0.104 z poniższego adresu,

**http://download.asrock.com/drivers/others/Etron(0.104.WHQL).zip**

2. Proszę się skontaktować z JMicron i zapytać o aktualizację firmware. Informacje proszę przesłać na poniższy adres: Email: fae@jmicron.com

Proszę poinformować JMicron o zainstalowanej wersji sterowników (v0.104).